## **FakeTopaz**

Andrija Antonijevic

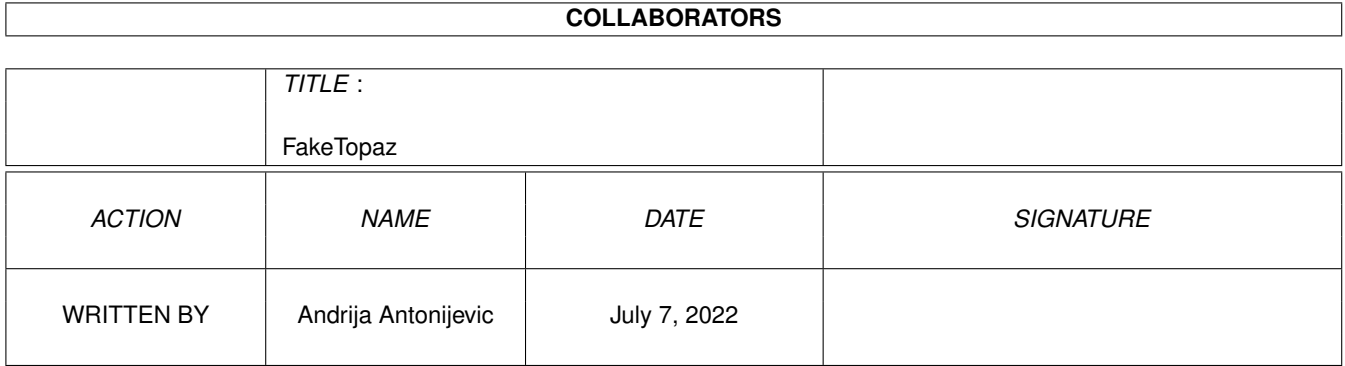

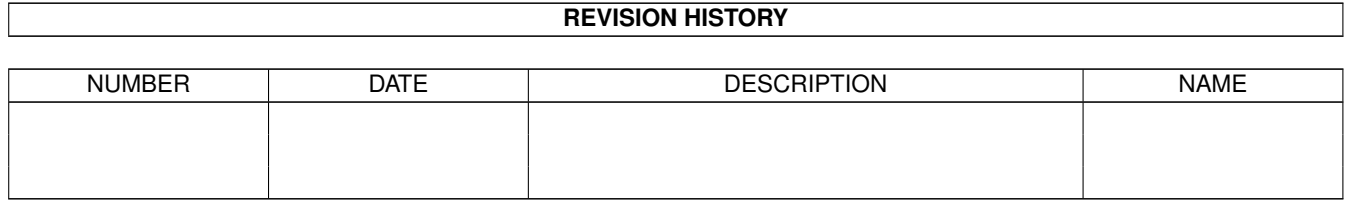

# **Contents**

#### 1 FakeTopaz

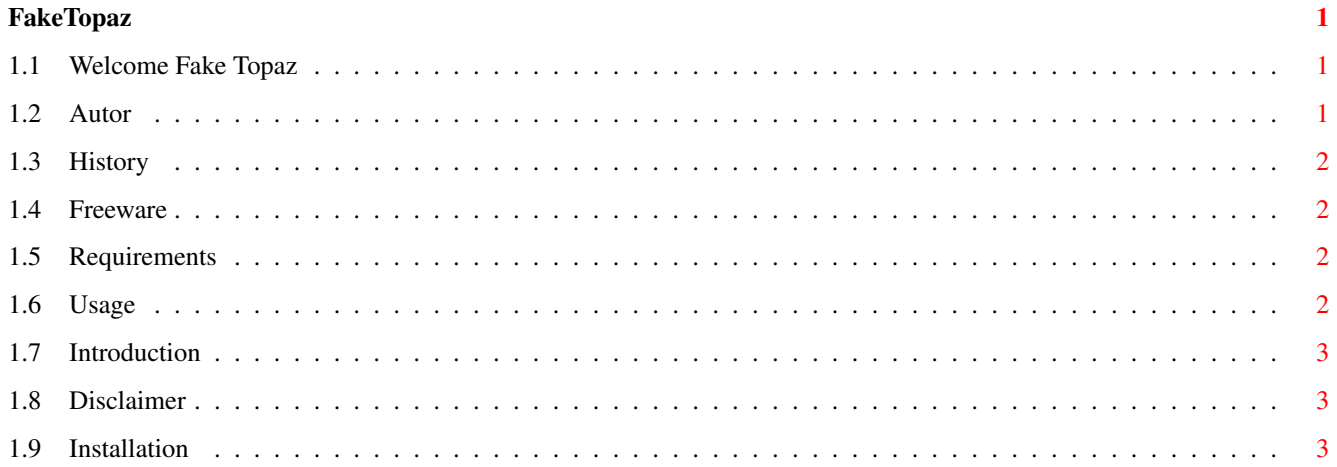

### <span id="page-3-0"></span>**Chapter 1**

### **FakeTopaz**

#### <span id="page-3-1"></span>**1.1 Welcome Fake Topaz**

\_\_\_\_\_\_\_\_\_\_\_ \_\_ \_\_\_\_\_\_\_\_\_\_\_

 $\setminus$  \_ \_ \_ \_/\_ \_ \_ | | \_ \_ \_ \\_ \_ \_/\_ \_ \_ \_\_\_\_  $| \_) \_$  \\_ \ | |/ /| \_ \| | / \_ \\\_\_ \\_ \ \\_\_ / | \ / \_\_ \| <\ \_\_\_/| |( <\_> ) |\_> > \_\_ \\_/ / \\_\_\_ / (\_\_\_\_ /\_\_\_| \\\_\_\_ >\_\_\_\_| \\_\_\_\_/| \_\_\_(\_\_\_\_ /\_\_\_\_\_\_\_\_\_ \  $V V V V L$  |  $V V$ FakeTopaz 1.18 Copyright © 1997-98 Andrija Antonijevic [Legal stuff](#page-5-3) Lawyers enjoy reading this... [Introduction](#page-5-4) What is this thing anyway? [Requirements](#page-4-4) What do I need to use this? [Freeware](#page-4-5) Free! :) [Installation](#page-5-5) How to install... [Usage](#page-4-6) Please read this [History](#page-4-7) And on the first day... [Author](#page-3-3) Nothing important here

#### <span id="page-3-2"></span>**1.2 Autor**

<span id="page-3-3"></span>My address: E-mail: Andrija Antonijevic <TheAntony@bigfoot.com> WWW: http://www.bitsmart.com/antony or http://www.bigfoot.com/~TheAntony Snail-mail:

Andrija Antonijevic Bulevar Vuka Karadzica 5/5 32000 Cacak Serbia, Yugoslavia

#### <span id="page-4-0"></span>**1.3 History**

<span id="page-4-7"></span>1.18 (24.1.98) First release on Aminet (three months after it was finished O:)) Fixed a bug caused by my wish to make this program 100% "clean" Now it also changes calls to topaz font which isn't from ROM, too Added ALL tooltype which instructs FakeTopaz to change all topaz.font sizes, not just 8 1.0 (30.9.97) First version

#### <span id="page-4-1"></span>**1.4 Freeware**

<span id="page-4-5"></span>FakeTopaz is freeware, but is still copyrighted by Andrija Antonijevic. This archive can be freely distributed its structure is preserved.

#### <span id="page-4-2"></span>**1.5 Requirements**

<span id="page-4-4"></span>Required: AmigaOS 2.0+ commodities.library diskfont.library

#### <span id="page-4-3"></span>**1.6 Usage**

<span id="page-4-6"></span>When FakeTopaz is started, it patches OpenFont() from graphics.library and checks every call to this function. If it detects that the font being opened is topaz 8 (or any size if ALL tooltype is used) it will change that call so that it opens TopazSrpski font (or the one you specify using FONT tooltype) of the same size. If it can't open the font, the patch calls the old routine to open topaz.font. FakeTopaz can, like all commodities, be controlled using Commodities Exchange. Remove will tell program to return everything like it was before it was started (the same can be done by running the program again). Active/Inactive will instruct FakeTopaz whether to be active or temporarily disable the patch. If FakeTopaz can not open the font specified using FONT tooltype, it will act as if it was disabled. It will try again only if you deactivate and then activate it using Commodities Exchange.

### <span id="page-5-0"></span>**1.7 Introduction**

<span id="page-5-4"></span>You have probably noticed that some programs are hard coded to use topaz 8 font (f. eg. programs in Prefs directory) which is not very nice. This commodity lets you change this. It will let you change topaz.font with any font, fixed with or not. But, have in mind that only fixed width font should be used for replacement.

#### <span id="page-5-1"></span>**1.8 Disclaimer**

<span id="page-5-3"></span>FakeTopaz

Copyright © 1997-98 Andrija Antonijevic, All Rights Reserved.

THIS SOFTWARE PACKAGE IS PROVIDED "AS IS" WITHOUT WARRANTY OF ANY KIND, EITHER EXPRESS OR IMPLIED. THE ENTIRE RISK AS TO THE USE OF THIS SOFTWARE PACKAGE IS ASSUMED BY THE USER. IN NO EVENT WILL THE AUTHOR BE LIABLE FOR ANY DAMAGES, DIRECT, INDIRECT, INCIDENTAL, SPECIAL OR CONSEQUENTIAL, RESULTING FROM USE, MISUSE OR INABILITY TO USE THIS SOFTWARE PACKAGE EVEN IF IT HAS BEEN ADVISED OF THE POSSIBILITY OF SUCH DAMAGES.

The author reserves the right not to develop any future versions of this software package.

The author will give his best to solve any problem, if any are discovered, but is in no way required, or bound to do this.

#### <span id="page-5-2"></span>**1.9 Installation**

<span id="page-5-5"></span>Copy FakeTopaz and FakeTopaz.info to SYS:WBStartup. Optionally copy the documentation somewhere.